# **OE8XKK**

[Versionsgeschichte interaktiv durchsuchen](https://wiki.oevsv.at) [VisuellWikitext](https://wiki.oevsv.at)

# **[Version vom 29. Januar 2011, 20:03 Uhr](https://wiki.oevsv.at/w/index.php?title=OE8XKK&oldid=7891) ( [Quelltext anzeigen](https://wiki.oevsv.at/w/index.php?title=OE8XKK&action=edit&oldid=7891))**

[Oe8bck](https://wiki.oevsv.at/w/index.php?title=Benutzer:Oe8bck&action=view) [\(Diskussion](https://wiki.oevsv.at/w/index.php?title=Benutzer_Diskussion:Oe8bck&action=view) | [Beiträge\)](https://wiki.oevsv.at/wiki/Spezial:Beitr%C3%A4ge/Oe8bck) [← Zum vorherigen Versionsunterschied](https://wiki.oevsv.at/w/index.php?title=OE8XKK&diff=prev&oldid=7891)

# **[Version vom 30. Januar 2011, 00:01 Uhr](https://wiki.oevsv.at/w/index.php?title=OE8XKK&oldid=7892) ( [Quelltext anzeigen\)](https://wiki.oevsv.at/w/index.php?title=OE8XKK&action=edit&oldid=7892)**

[Oe8bck](https://wiki.oevsv.at/w/index.php?title=Benutzer:Oe8bck&action=view) ([Diskussion](https://wiki.oevsv.at/w/index.php?title=Benutzer_Diskussion:Oe8bck&action=view) | [Beiträge](https://wiki.oevsv.at/wiki/Spezial:Beitr%C3%A4ge/Oe8bck)) ([→Status](#page-1-0))

[Zum nächsten Versionsunterschied →](https://wiki.oevsv.at/w/index.php?title=OE8XKK&diff=next&oldid=7892)

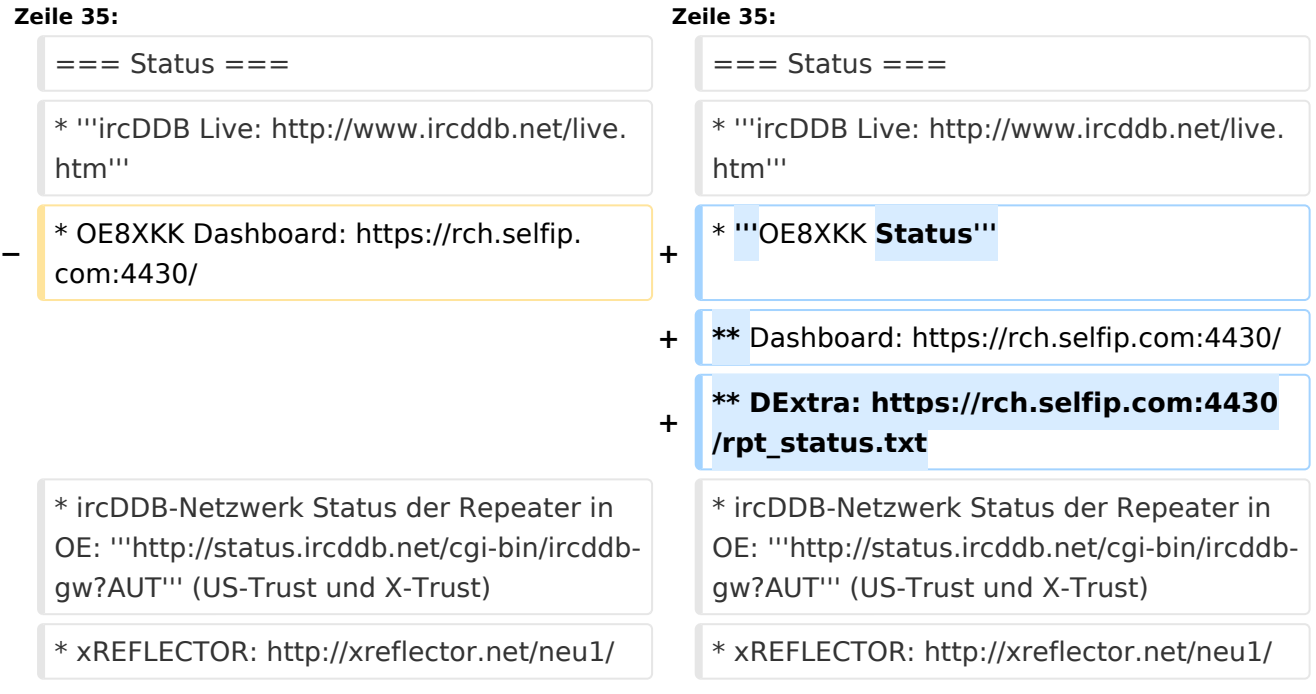

# Version vom 30. Januar 2011, 00:01 Uhr

# Inhaltsverzeichnis 1 D-Star Repeater OE8XKK: [...................................................................................................... 2](#page-1-1) 1.1 Grundeinstellung [.............................................................................................................. 2](#page-1-2) 1.2 Tipps zum Betrieb [............................................................................................................. 2](#page-1-3) 2 Interessante Links [................................................................................................................ 2](#page-1-4) 3 Status [................................................................................................................................. 2](#page-1-0) 3.1 diverses [........................................................................................................................... 2](#page-1-5) 3.2 Tools [............................................................................................................................... 2](#page-1-6) 3.3 Registrierung [................................................................................................................... 3](#page-2-0) 3.4 Dokumentation [................................................................................................................. 3](#page-2-1) 3.5 Sonstiges [......................................................................................................................... 3](#page-2-2)

# <span id="page-1-1"></span>D-Star Repeater OE8XKK:

Das klassische Relais in OE8 ist jetzt am Pyramidenkogel im Zentralraum Kärnten QRV.

Kanal Ausgabe Eingabe Ablage R0X 145,6125 145,0125 -0,6 MHz

#### <span id="page-1-2"></span>Grundeinstellung

Folgende Einstellungen sind empfohlen:

UR CQCQCQ

- RPT1 OE8XKK C
- RPT2 leer oder OE88KK G wenn besondere Funktionen wie Echo oder Verbindung zu anderen Gateways erwünscht.

## <span id="page-1-3"></span>Tipps zum Betrieb

Gibt es auf einer eigenen [WIKI-Seite](https://wiki.oevsv.at/wiki/OE8XKK_Tipps_zum_Betrieb)

#### <span id="page-1-4"></span>Interessante Links

# <span id="page-1-0"></span>**Status**

- **ircDDB Live:<http://www.ircddb.net/live.htm>**
- **OE8XKK Status**
	- Dashboard: <https://rch.selfip.com:4430/>
	- DExtra: [https://rch.selfip.com:4430/rpt\\_status.txt](https://rch.selfip.com:4430/rpt_status.txt)
- ircDDB-Netzwerk Status der Repeater in OE: **[http://status.ircddb.net/cgi-bin/ircddb-gw?](http://status.ircddb.net/cgi-bin/ircddb-gw?AUT) [AUT](http://status.ircddb.net/cgi-bin/ircddb-gw?AUT)** (US-Trust und X-Trust)
- xREFLECTOR: <http://xreflector.net/neu1/>
- US-Trust Statistik: **<http://www.dstarusers.org/>**
- GPS-Positionen: **<http://aprs.fi/>**

#### <span id="page-1-5"></span>diverses

- Last Heard:<http://www.jfindu.net/dstarlh.aspx?rptr=OE8XKK>
- Karte der Repeater: <http://www.jfindu.net/DSTARRepeaters.aspx>
- **•** Repeaterliste: <http://www.dstarusers.org/repeaters.php>
- Repeater von OE8XKK:<http://www.jfindu.net/DSTARRepeaters.aspx?gw=OE8XKK>
- Verbindungen der letzten 14 Tage: [http://www.dstarusers.org/viewrepeater.php?](http://www.dstarusers.org/viewrepeater.php?system=OE8XKK) [system=OE8XKK](http://www.dstarusers.org/viewrepeater.php?system=OE8XKK)
- D-STAR Usage Monitor[:http://nj6n.com/dplusmon/](http://nj6n.com/dplusmon/)

## <span id="page-1-6"></span>Tools

- Calculator: <http://www.dstarinfo.com/Calculator/DSTAR%20Web%20Calculator.aspx>
- DPRS:<http://www.jfindu.net/DSTARReports.aspx>

# **BlueSpice4**

D-Term: <http://www.d-term.de/?language=german>

## <span id="page-2-0"></span>Registrierung

- **<https://rch.selfip.com/Dstar.do>**
- Beschreibung: [Registrierung\\_OE8XKK](https://wiki.oevsv.at/wiki/Registrierung_OE8XKK)
- überprüfen: <http://dstar.prgm.org/cgi-bin/dstar-regcheck>
- Beschreibung (englisch): [http://www.dstargateway.org/D-Star\\_Registration.html](http://www.dstargateway.org/D-Star_Registration.html)

## <span id="page-2-1"></span>Dokumentation

- **<http://www.amateurfunk-digital.de/downloads/doc/D-STAR-Handbuch.pdf>**
- <http://www.amateurfunk-digital.de/wiki/FrontPage>
- <http://dsync.dstarusers.org/info>
- D-Star Californien:<http://www.dstar.ca/index.html>
- <http://www.dstarinfo.com/>
- dstar\_ng Dokumentation: [http://db0fhn-i.ampr.org/doku.php?id=projects:dstar:dextra\\_ng](http://db0fhn-i.ampr.org/doku.php?id=projects:dstar:dextra_ng)
- [Webinterface OE8XKK](https://wiki.oevsv.at/wiki/Webinterface_OE8XKK)

#### <span id="page-2-2"></span>Sonstiges

- Datenschnittstelle: [http://www.kh-gps.de/dstar\\_data.htm](http://www.kh-gps.de/dstar_data.htm)
- **Infos von DB0WUN:<http://www.db0wun.de/Infos.html>**
- <http://dstar.prgm.org/dstar-links.html>